## 【ご入力に際しての注意事項】

- ●「宛名CSVフォーマット.csv」の2行目以降に宛名をご記入ください。(タイトル行は削除、変更いただけません。)
- ●「宛名CSVフォーマット.csv」ファイル名は変更いただけますが、拡張子は「.csv」としてください。
- ●文字コードは、Shift-JISとしてください。
- ●Shift-JIS以外の特殊文字はご利用いただけませんのでご了承ください。

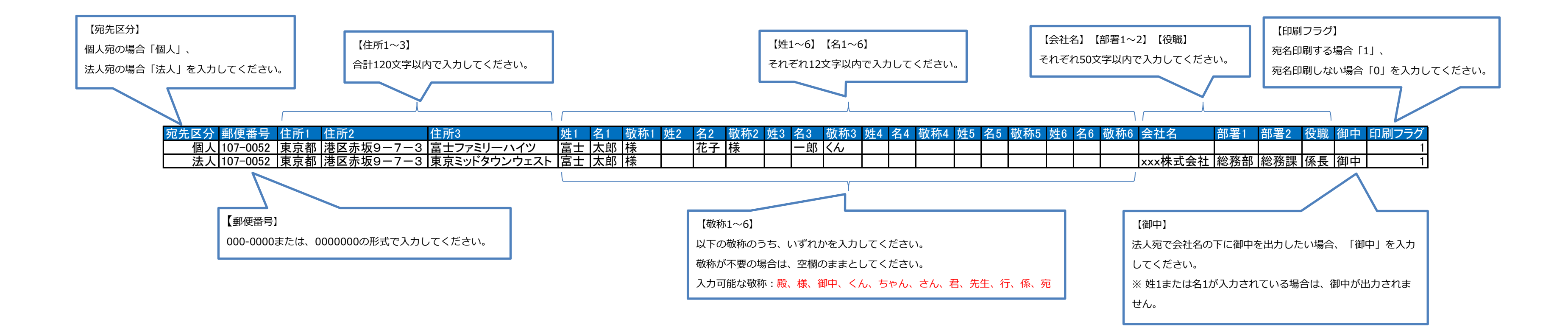

※以下のように、Excelでは入力できた場合でも、メモ帳等のテキストエディタ開くと文字化けしている場合がございますのでご注意ください。 ※Macの場合、エンコーディングに「日本語(Shift\_JIS)」を指定して保存してください。

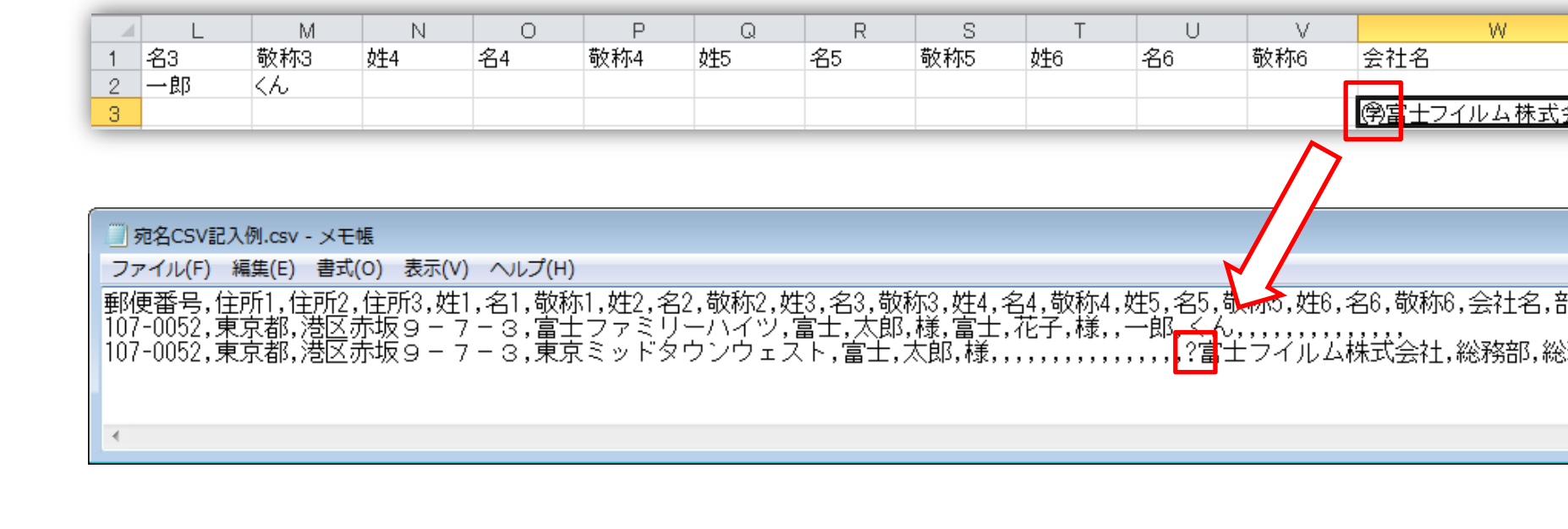

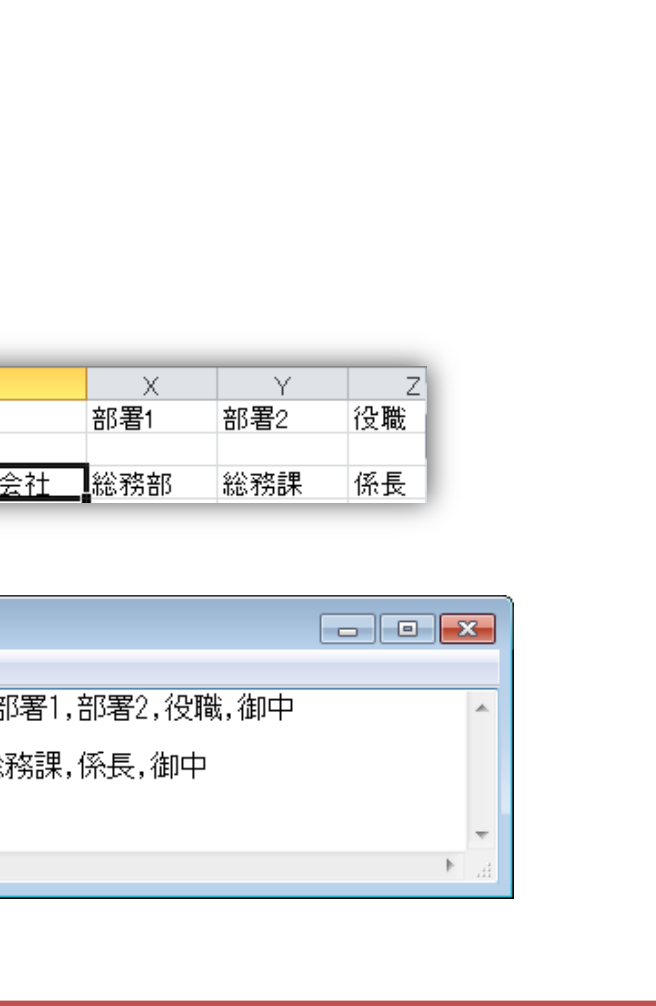